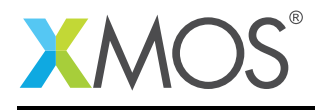

## Application Note: AN10048

# How to wait for a condition on an input port

This application note is a short how-to on programming/using the xTIMEcomposer tools. It shows how to wait for a condition on an input port.

#### Required tools and libraries

This application note is based on the following components:

• xTIMEcomposer Tools - Version 14.0.0

#### Required hardware

Programming how-tos are generally not specific to any particular hardware and can usually run on all XMOS devices. See the contents of the note for full details.

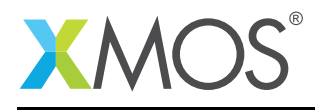

### 1 How to wait for a condition on an input port

An input operation can be made to wait for one of two conditions on a port: equal to (pinseq) or not equal to (pinsneq) some value.

The following statement instructs input\_port to wait until the value seen on its pins is not equal to input\_value before sampling and providing it to the processor to store in input\_value.

input\_port when pinsneq(input\_value) :> input\_value;

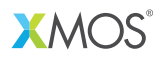

Copyright © 2015, All Rights Reserved.

Xmos Ltd. is the owner or licensee of this design, code, or Information (collectively, the "Information") and is providing it to you "AS IS" with no warranty of any kind, express or implied and shall have no liability in relation to its use. Xmos Ltd. makes no representation that the Information, or any particular implementation thereof, is or will be free from any claims of infringement and again, shall have no liability in relation to any such claims.

Copyright 2015 XMOS Ltd. 2 www.xmos.com